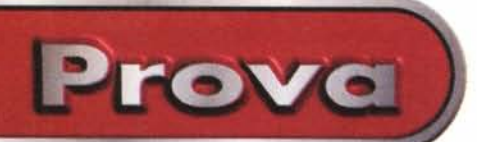

~

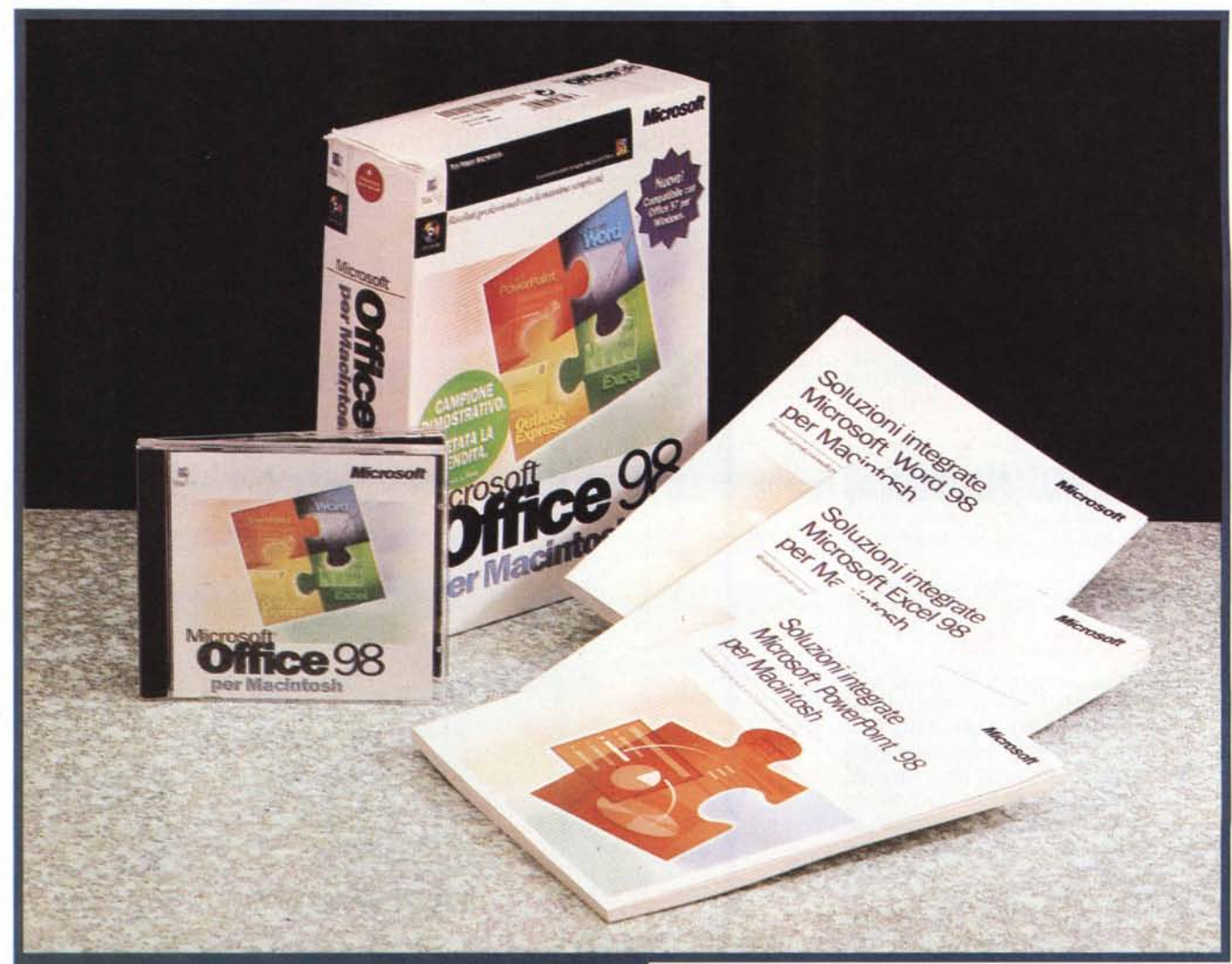

# **Microsoft Office 98** per Macintosh

*Primi di luglio, Caldo, anzi caldissimo; e se fa caldo ad Atripalda, famosa località climatica meta di pellegrinaggi oceanici, oasi benedetta da Dio di cui parlano le guide turistiche di tutto il mondo, succursale diretta e migliorata del Paradiso terrestre, c'è da crederei! Anja, sveglia fin dalle sei,* è *prontissima per partire per il mare, con le sue paparelle e la ciambella già gonfiata, la signora moglie, dopo aver telefonato a mammà per gli ultimi addii (staremo fuori per il week end) quasi stesse in partenza per una missione su Giove con scarse possibilità di ritorno, scalpita con gli zoccoli anteriori, Pronte per il trasbordo otto valige*

*formato cassaforte,* ci *manca solo la cucina economica e il frigocongelatore, Ma ecco il diavolo a metterci la coda; squilla il telefono e AoP, maledetto, annuncia trionfante: "Guarda che ti ho mandato per corriere espresso il nuovo Office '98 per Mac; l'articolo deve essere pronto per lunedì mattina, trenta mila battute, almeno otto pagine ". Come faccio?*

*lo, da Atripalda non mi muoverei mai (lo so, mi invidiate tutti, amici lettori!), ma come faccio a dire alle mie donne che* è *tutto rimandato? L'ultima volta che l'ho fatto mi sono beccato un colpo di roncola nella basso ventre, ma neppure lui, AoP, scherza, in fatto di democrazia. Con co-* *raggio leonino mi rifugio giù in studio, rimandando a più tardi la scenata, e comincio a battere (alla tastiera, che avete capito!). Si vedrà tra poco; voi state attenti ai manifesti e ai necrologi sui giornali!*

*Spero in un 'improvvisa defaillance del corriere; e invece, non ho neppure aperta la porta, che il pacchetto arriva. Prego la Madonna di Montevergine, che fa una grazia al giorno, di indicarmi la strada, ma pare che anche Lei abbia staccato il telefonino; ormai sono condannato, oggi morirò per mano di qualcuno. Ma se* so*pravvivo, parola, sabato gioco al Totogol e, con i miliardoni in tasca mi compro la Technimedia e metto AoP in ginocchio!*

### **Microsoft Ottice 98 per Macintosh**

*Produttore* **e** *Distributore:* Microsoft Italia Centro Direzionale S. Felice - Palazzo A via Rivoltana 13 20090 Segrate (Mi)

*Prezzo indicativo* (IVA esclusa):

Lit. 1.100.000

### **Eccolo, finalmente!**

E' arrivato, è tra noi. Finora i macintoshiani, razza eletta e superiore, si era sentita defraudata del diritto di primogenitura, con i Windowsiani che disponevano di un Office 97 più bello e luccicante del nostro "vecchio" Office 4.2. E' vero che poi il 90% degli utenti ignora il 90% delle funzioni dell'ambiente, ma vuoi mettere la figura che si fa in società?

Effettivamente Office 4.2 per Mac aveva bisogno da tempo di una profonda revisione. La versione 97 per Windows, nella forma e nella sostanza, la sopravanzava di molte misure, creando anche problemi di compatibilità nello scambio di file (una volta si soleva dire che quel che si leggeva su Windows poteva essere letto su Mac, mentre negli ultimi tempi accadeva il contrario), la possibilità di salvare direttamente in formato HTML ne faceva uno strumento prezioso e faceva dimenticare d'un colpo le pur pregevoli doti del 4. 2, il fatto stesso che i manuali erano comuni, per le due piattaforme, dava una gradevole sensazione d'appiattimento poco accettabile dai macchisti, notoriamente con la puzza al naso. Finalmente abbiamo ristabilito le opportune distanze e, almeno fin quando non sarà disponibile la versione 98 per Windows, siamo ancora i migliori, con buona pace di Francesco Petroni, gran guru del sistema operativo di Microsoft.

Dicevamo che da tempo si sentiva parlare della nuova versione Office per Mac; le prime notizie sono di almeno un anno fa e, in Technimedia, sono circolate varie beta release "a tempo" che mostravano caratteristiche più o meno definitive, lasciando intravedere quel che poi sarebbe stata una vera bandiera del lancio: finalmente si era ritornati a una progettazione autonoma dell'ambiente, tagliato per le prestazioni e le esigenze degli utenti Mac. Office è oggi disponibile, e occorre dire che i progettisti e gli implementatori ci sono andati pesante con le modifiche e le migliorie; ma occorre anche confessare che, ancora di più, Office 97

per Mac è "Windows like". Vediamo in quale misura e perché.

Devo confessare che quando mi sono trovato davanti il pacchetto ho avuto un momento di dubbio; possibile che Office sia così piccolo, mi sono chiesto? La vecchia scatola 20x20x24 è divenuta, in questa edi-

*Gli splashscreen dei tre pacchetti*

zione 5x20x24, esattamente un quarto di quella. All'interno tre smilzi manuali dello spessore di un centimetro e un CD, null'altro, neppure il classico Getting Started. Cosa sarà successo?

~

**, P.-ovc**

Vado avanti e inserisco il CD. Oggi non esiste più un installer che ci guida nel trasferimento dei file; si trasferisce un'enorme cartella (più di novanta mega) sull'HD e, da qui, la si lancia. Il resto avviene senza alcun intervento da parte dell'utente, salvo l'inserimento del numero di serie e il setup di alcuni parametri, soprattutto riferiti alle preferenze. Il CD contiene, inoltre altre tre cartelle di cui una del tipo per così dire "old style", che lascia all'utente la completa libertà di scelta della componentistica da installare e altre due, veramente interessanti per il loro contenuto, di cui parliamo a parte.

Il principio animatore di questa nuova versione, che ne fa una release completamente rinnovata e sotto certi

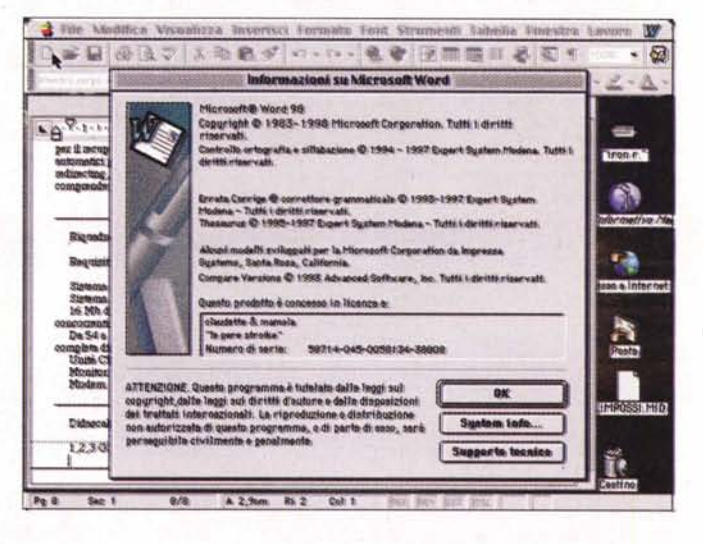

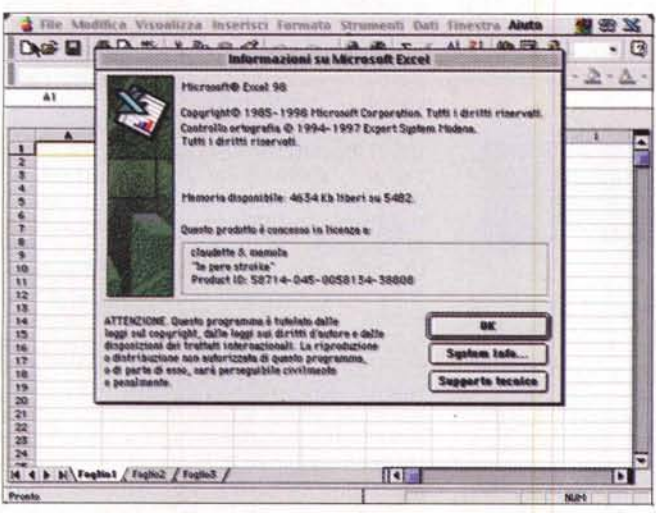

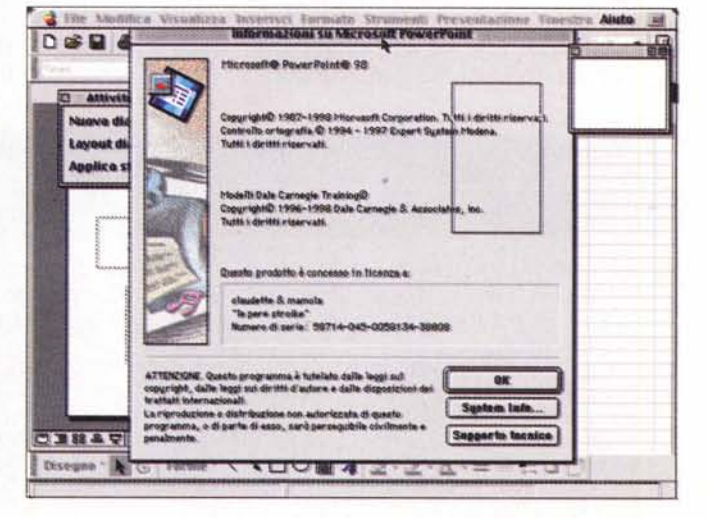

Prove

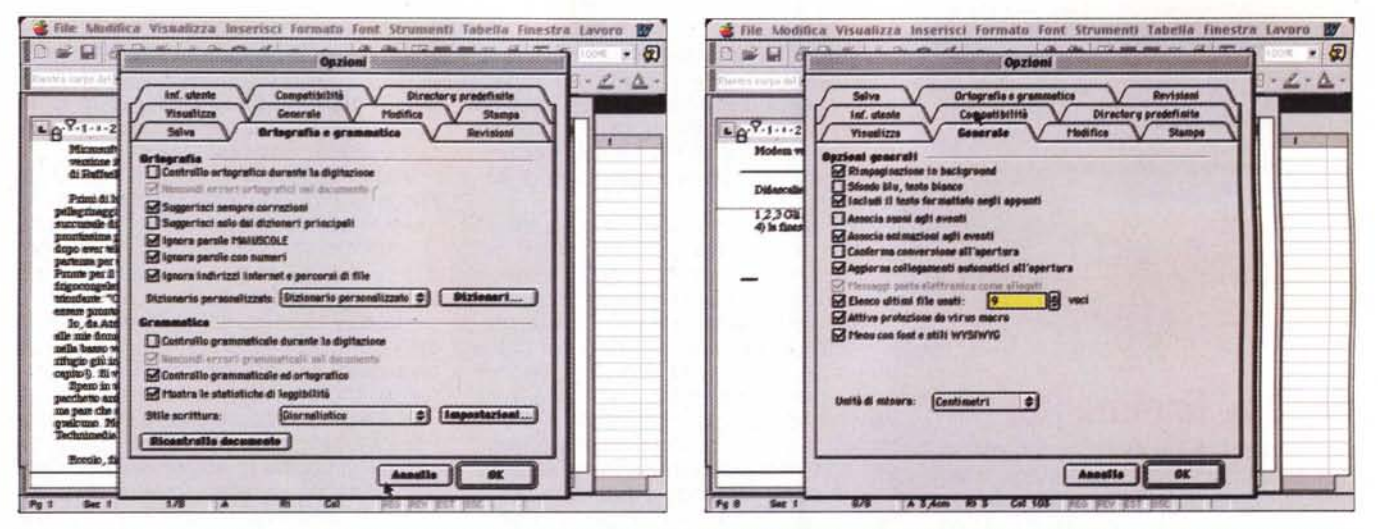

la finestra delle opzioni di Word, con il nuovo ambiente di correzione ortografica e grammaticale, e le più ampliate opzioni di gestione generale dell'ambiente (si noti la nuova funzione di protezione contro i virus Macro, già presente sulla versione Office97 per Windows)

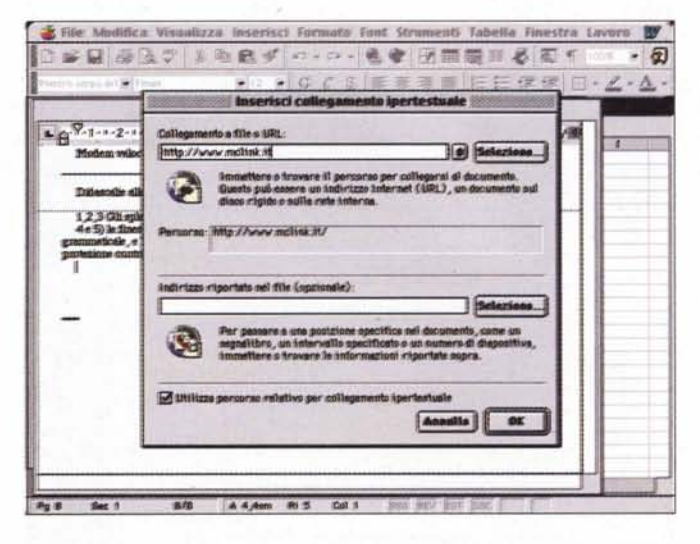

punti di vista assolutamente originale, sta soprattutto nella molto più stretta integrazione dei tre ambienti d'utilizzo (Word, Excel e PowerPoint - si ricorda che Microsoft non ha mai sviluppato per la piattaforma Mac il quarto comloro sedi in tutto il mondo, consentendo lo scambio delle informazioni necessarie al raggiungimento di obbiettivi specifici, nonché la condivisione di idee e attività". E' da notare che in Office 98 sono disponibili, ancora più mi-

#### funzionamento necessari Reduisiti per

Sistema con processore PowerPC, con clock di almeno 120 MHz.

Sistema operativo MacOS, versione 7.5.5 o sueccsiva (consigliato 8.0 o successivo) 16 MB di RAM per usoi in singola applicazione, 32 MB di RAM per utilizzare applicazioni concorrenti.

Da 54 a 132 MB di spazio libero su Disco (installazione standard); circa 300 MB per installkazione completa di add-in e applicazioni VVVVV.

Unità CD-ROM (non esiste più il supporto su discehtti, neppure a richiesta). Monitor 256 colori o 16 livelli di grigio, in risoluzione minima di 640x480 dpi. Modem velocità minima 9600 baud e collegamento a provider Internet.

Word, come anche gli altri partecipanti all'ambiente, entra finalmente in ambiente WWW.E possibile chiedere al programma di riconoscere automaticamente le stringhe rappresentanti link nel testo.

ponente della versione Windows. vale a dire Access, il potente database). Scopo dichiarato di Microsoft è di offrire. attraverso il suo pacchetto e senza mai uscire da esso, "la possibilità di connessione tra collaboratori nelle gliorate, le funzioni della tecnologia Intellisense, le modalità di collaborazione per i gruppi di lavoro, nonché autocomposizioni e modelli avanzati.

## Word 98, o come scrivere al meglio

Word 98 appare come il pacchetto che più di tutti ha beneficiato di questo remake; esso offre più di centocinquanta funzioni nuove o sottoposte a un evidente miglioramento. Tra queste notiamo subito la presenza dell'Office Assistant, ben evidentemente più efficiente e attivo di quello presente in OfficeWin, e che rappresenta un valido aiuto per il neofita, e non più una seccatura per l'utente professionale (che quasi immediatamente rinunciava al suo aiuto nella versione per Win), proprio perché è molto più articolato ed efficiente. Word per Mac offre, ancora, strumenti per la correzione automatica e il completamento automatico delle parole e delle frasi (già presente nella versione per Windows), la formattazione automatica del documento che, oltre al Wizard, ammette anche l'introduzione di metacomandi (ad esempio un asterisco prima e dopo una parola la trasforma in grassetto, tre o più trattini si trasformano in una linea, e così via), un correttore grammaticale completamente ridisegnato, che traccia, a suo modo, anche la struttura e la sintassi della frase. Microsoft Visual Basic ha completamente sostituito l'ambiente macro del vecchio pacchetto (ma le vecchie sono sempre interpretate e funzionanti) e attraverso un nuovo tool (Visual Basic Applications Edition) è possibile adattare comandi e script

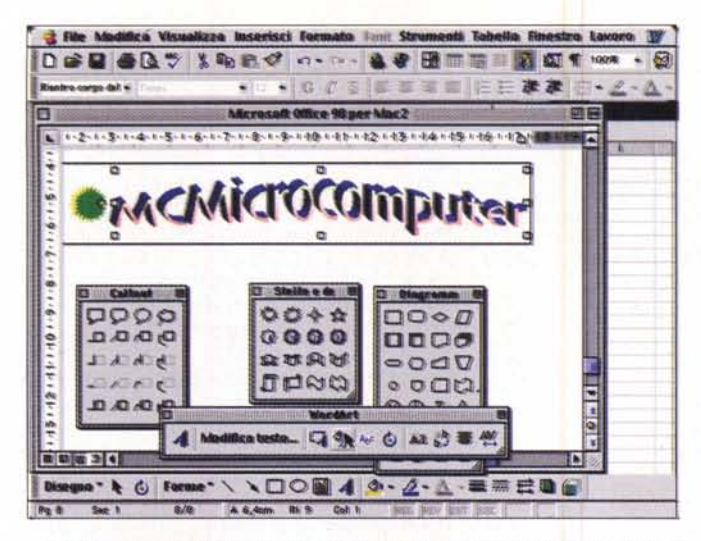

L'ambiente di grafica built-in, completamente rinnovato; notevole la presenza di WordArt, un editor grafico di immagini di scritte dalle prestazioni e caratteristiche interessanti.

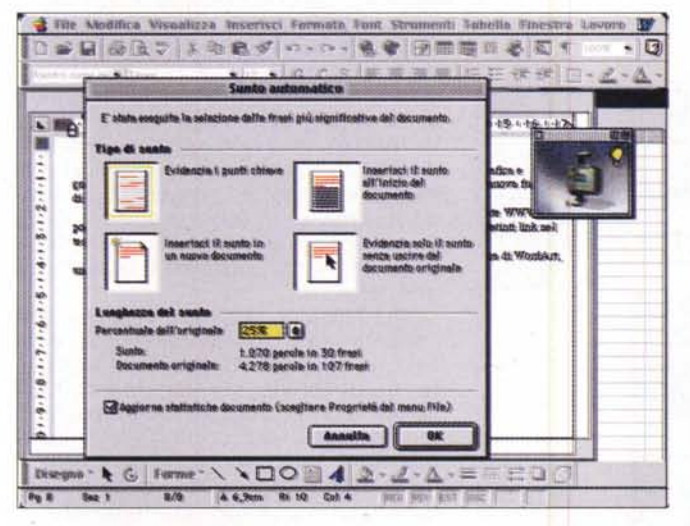

creati in Word agli altri ambienti di Excel e PowerPoint. E' stato facilitato e reso più immediato l'ambiente di conco finalmente presente la funzione di pagina Web, che, pur se non eccezionalmente potente, consente di creare

Microsoft Office 98 per Macintosh

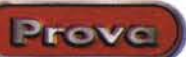

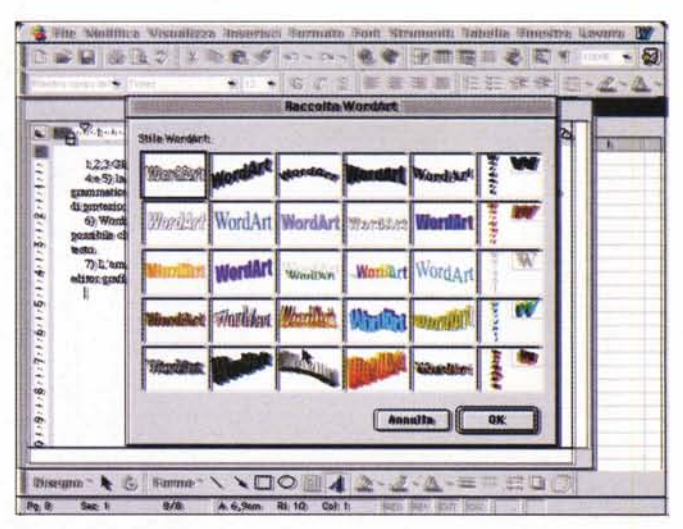

Il creatore di sunto automatico, con le diverse opzioni di funzionamento; si noti a destra l'Assistant, pronto ad andare in funzione.

divisione del lavoro, con gestione più semplice delle revisioni e della tecnica di mailmerge, utilizzo più pratico della combinazione di grafica e scritto: sempre in funzione dell'ottica delle comunicazioni, ecdocumenti di buon utilizzo anche su reti Intranet.

Centocinquanta e più nuove funzioni sono difficili da descrivere tutte, e probabilmente un'operazione del genere, su queste pagine, sarebbe del tutto inutile; ci limitiamo quindi a indicarle suddivise per categorie di utilizzo. Word, in questa versione 98, offre nuove funzioni per la creazione di promemoria, relazioni e altri documenti, nuove funzioni per gli strumenti di modifica e correzione (molto rapido l'Undo multiplo), nuove funzioni per l'automazione delle attività, per la gestione delle barre degli strumenti e dei menu e delle tabelle, bordi e strumenti per l'applicazione di sfondi, funzioni nuove negli strumenti di disegno, gestione della Rubrica di Word, funzioni per i filmati, buona funzionalità degli strumenti per il Web, funzioni per la lettura dei documenti in linea, tool di condivisio-

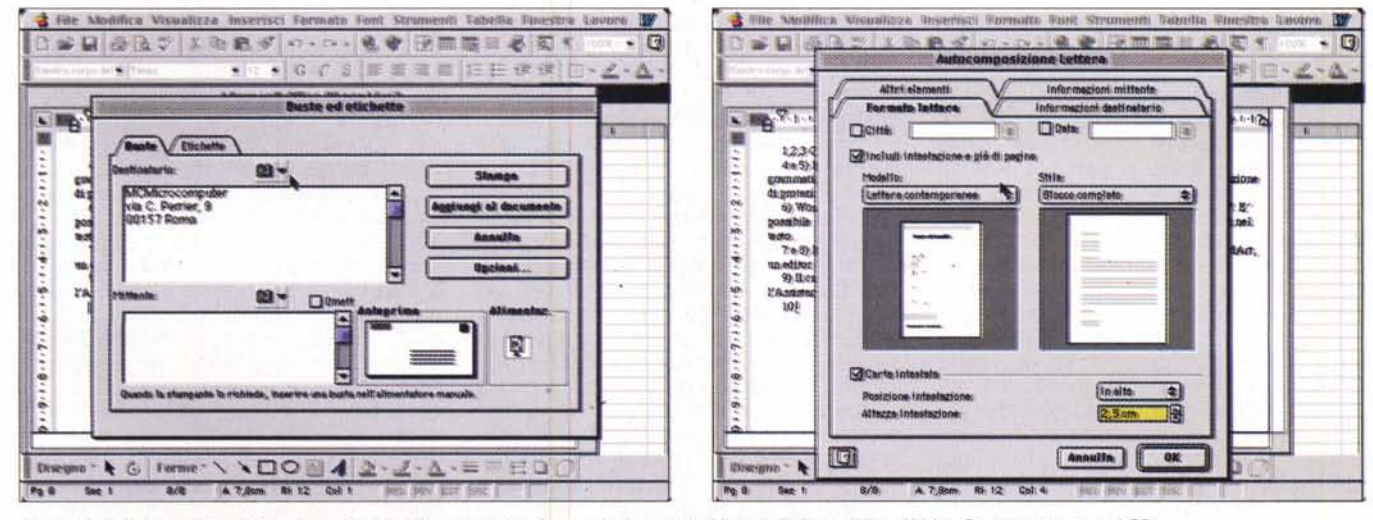

Alcune fasi di autocomposizione, in particolare di una busta e di una relazione; buoni i modelli disponibili nel Value Pack contenuto nel CD.

**Prove** -

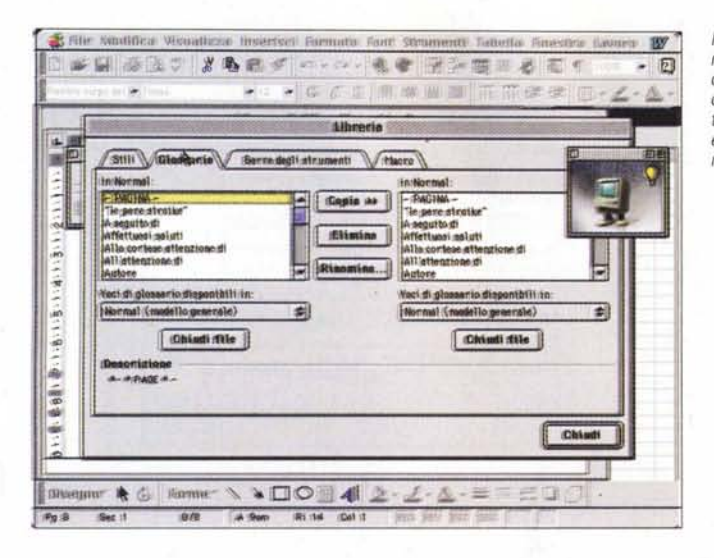

*1/glossario, un tool forse non apprezzato a fondo dagli utente, è oggi ricco di elementi ben costruiti, che facilitano, talora enormemente, il lavoro ripetitivo.*

*La costruzione di una tabel/a, con nuovi tool, più facili da utilizzare.*

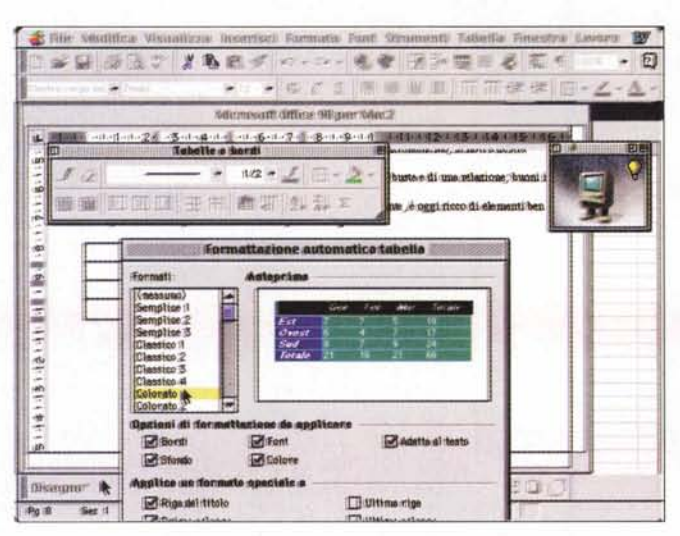

ne, utility per il supporto multilingua.

La finestra principale di Word è oggi praticamente identica a quella di Office per Windows; la vecchia grafica Mac è completamente cambiata per dare posto al look, un po' più diafano ed elegante, del pacchetto gemello. A ben vedere, però, ci si rende conto che dietro al puro e semplice fatto estetico si nasconde un nuovo ambiente, certamente più amichevole, e con funzioni più avanzate. Ad esempio, finalmente è presente un analizzatore sintattico che corre assieme a quello grammaticale e ortografico; occorre purtroppo anche dire che quest'ultimo è più farraginoso di quello precedente. Microsoft, infatti, ha eliminato la finestrina di editing delle parole per aggiungere quella di paragrafo, ma la scelta non è stata felice, visto che è presente un fastidiosissimo bug che impedisce di centrare, in questa, con il mouse, la parola da correggere se il paragrafo è un po' lungo (un altro bug, sempre nell'ambiente di correzione e sempre molto fastidioso, impedisce al correttore ortografico di riconoscere parole seguite dalle virgolette o parole separate da un punto; esattamente lo stesso problema che affligge la versione Windows 97, alla faccia della progettazione originale).Molto buono e articolato è l'ambiente di formattazione automatica del documento; piaceranno, a chi sa utilizzare al meglio la tastiera, gli shortcut di questo ambiente (ad esempio, battendo la o piccola dopo un numero questo si trasforma nell'ordinale), la possibilità di definire formattazioni, anche complesse, per il primo elemento di un elenco facendo in modo che la stessa formattazione si ripeta per gli altri. Per i più pigri o abitudinari è possibile mantenere ancora l'ambiente (menu, formato delle finestre, comandi) della versione prece-

dente, così come avveniva nella vecchia versione di Excel, che poteva emulare la versione 4. La gestione delle tabelle è divenuta più raffinata e pratica; oggi, nelle celle, si può scrivere anche in senso verticale, sono disponibili oltre 150 nuovi stili per le righe di separazione e per i bordi, si può bordare solo una stringa o una parte del testo, evidenziare parti importanti e significative. Molto molto efficaci sono anche le migliorie apportate all'ambiente disegno, con 100 forme nuove di grafica, 4 tipi di effetto e di riempimento (tra cui dei bei gradienti multicolore o a trama, effetti di ombreggiatura ed effetti 3D). Word dispone oggi di una rubrica, un vero e proprio taccuino d'appunti da cui si può ricavare quello che serve in un certo momento (esempio, un indirizzo mentre si sta preparando una busta), di un inseritore di filmati o fotogrammi, di suono, di collegamenti sulla pagina o ad altre pagine, di link dinamici a URL WWW. Curiosa la funzione, rinnovata, di "Sunto automatico", che non è la funzione indice del programma precedente, ma è un tool completamente nuovo, che analizza statisticamente il documento per estrarne i concetti significativi.

Una funzione che nella versione precedente era piuttosto deboluccia è divenuta, in Word 98, molto interessante; ne descriviamo rapidamente l'essenza. Oggi il programma consente di mantenere una cronologia del documento, in modo da controllare esattamente l'autore e la data della modifica. È inoltre possibile immettere testo descrittivo relativo alle modifiche apportate in ogni versione. Tutte le informazioni sulle versioni sono memorizzate all'interno del documento, in modo che non sia necessario mantenere più copie dello stesso. E' inoltre possibile impostare il salvataggio automatico di una versione ogni volta che si salva e si chiude il documento, in modo che sia facile visualizzare l'autore e le modifiche apportate in ogni versione. A versione ultimata è operazione rapida consolidare tutte le modifiche e i commenti in un unico file, ma è anche consentito di tenere separati gli interventi di ogni revisore; così è possibile identificare in modo rapido il punto in cui sono stati inseriti i commenti, il cui testo viene evidenziato in giallo. Se si posiziona il puntatore del mouse su questo testo, viene visualizzata una descrizione comandi con il commento e il nome del revisore. Alle operazioni di revisione e di modifica è dedicato un intero righello, con una serie di comandi ad hoc. Inoltre, oggi, Word riconosce la lingua in cui un documento è stato battuto e, se è dispo-

Microsoft Office 98 per Macintosh

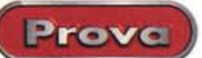

nibile il font relativo può anche visualizzarlo (sono escluse la lingua araba ed ebraica, a causa della loro bidirezionalità); inoltre adotta automaticamente, della lingua in cui è stato scritto il documento, i tool addizionali, come tesoretto, ordinamento alfabetico, sillabazione.

Sempre potente, e qui ancora più raffinato, l'ambiente di autocreazione di documenti; oggi creare lettere circolari, curriculum vitae, lettere di accompagnamento, bozze di documenti DTP like, contratti, fax, è divenuto ancora più semplice. La perfetta integrazione con Excel e PowerPoint consente di inserire facilmente oggetti, figure, grafici, anche utilizzando direttamente la tecnica del Drag&Drop (se non si dispone di Excel si può usare l'ambiente di Microsoft Graph 98, abbastanza evoluto da poter gestire anche immagini in 3D).

Infine una nota di grande utilità; con la versione '98 diviene ancora più facile gestire l'invio dei messaggi; il menu File ha una nuova chiamata, "Invia..." che gestisce automaticamente la spedizione del file via e-mail, adottando automaticamente il client di posta scelto nella configurazione di sistema operativo.

## Excel 98, il number cruncher

Secondo membro della triade, anche Excel 98 adotta il nuovo look stile Windows di Word. Fatte le debite eccezioni, i righelli e, in parte, anche i menu sono sovrapponibili, nel rispetto dell'integrazione totale che da tempo anima lo spirito di questo ambiente. Sebbene già nella versione precedente il re degli spreadsheet fosse già un mostro di potenza, i progettisti delle nuova versione non hanno perso l'occasione per andarci davvero pesante, nella implementazione di nuove funzioni, comandi, caratteristiche e facility

Credo che poche persone al mondo conoscano e sappiano davvero usare al meglio tutta la potenza di guesto pacchetto; senza tema di essere retorico, penso che le possibilità insite in questo programma siano quasi sconfinate, e che sia possibile, in campo numerico, creare analisi, scenari, proiezioni che neppure è immaginabile poter affrontare manualmente. Questo, già vero per la versione 5 e, se vogliamo, anche per la 4, è a maggior ragione ancora più vero per questa 98, che ha implementati circa 180 nuovi elementi.

Anche qui raccontiamo, andando a

# **Add-in che valgono** da soli un package.

I CD di Windows 98 ospita, oltre che l'ambiente principale di installazione, due cartelle dal pregevolissimo contenuto; la prima è il Value Pack, un potentissimo complesso di utility che è un vero e proprio overboost per l'ambiente. A meno di non disporre di un HD molto capace è sconsigliabile, all'inizio, eseguire un'installazione completa, visto che occorrono, per questa, più di 150 MB; inoltre alcuni moduli sono almeno superflui (c'è una lunga serie di dizionari e di strumenti di correzione, anche per linguaggi non di uso comune, come danese, olandese, norvegese ecc.) durante l'uso corrente.

Il Value Pack contiene, comunque, add-in di grande valore e di specifica utilità per applicazioni mirate. Oltre a una nutrita collezione di pratici modelli ben costruiti e finalizzati a diversi usi, notiamo una serie di convertitori di testo molto articolata (ricordarsi di disabilitare i filtri di MacLink, altrimenti questi avranno la precedenza su quelli di Microsoft nell'operazione di conversione), una nutrita libreria di ClipArt, una serie di moduli aggiuntivi per Excel, una collezione di macro per Word molto ben costruite, e capaci di automatizzare diverse operazioni ripetitive d'uso comune. Notevole è anche la presenza di un file dedicato a Visual Basic Applications Edition, un gruppo di font di aspetto curato e gradevole, e una serie di driver destinati a MSQuery e a ODBC. Anche qui l'assenza di manualistica si fa sentire in maniera pesante, ma tant'è, e non pare che Microsoft abbia intenzione, neppure a pagamento, di offrire materiale stampato più esauriente ed estensivo.

La seconda cartella è tutta dedicata a Internet e contiene la versione italiana

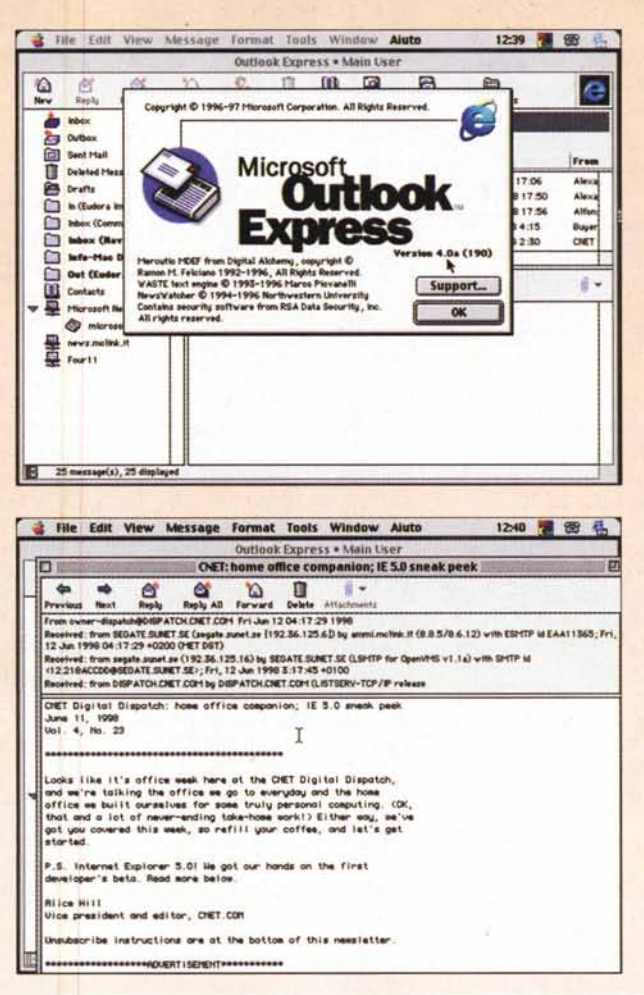

dell'ultimo browser della serie Explorer, già ben noto ai nostri lettori, e il client di posta Outlook Express, che, per omogeneità di individuazione con la corrispondente serie Windows assume immediatamente la numerazione 4. Molto gradevole per impostazione e ambiente per d'uso, facile da gestire, ma sufficientemente potente per servire anche utenti di classe media, Outlook offre numerose facility, come accesso a newsgroup, tool per il recupero di posta e di rubriche dagli archivi di Eudora, salvataggio automatico di indirizzi, filtri automatici per la posta in arrivo, invio a tempo, lettura di formati HTML, possibilità di forwarding e redirecting, e così via. Manco a dirlo, non c'è manualistica, ma non ci sono difficoltà a raggiungere e comprendere le funzioni di tutte le parti del programma.

Microsoft Office 98 per Macintosh

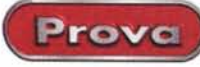

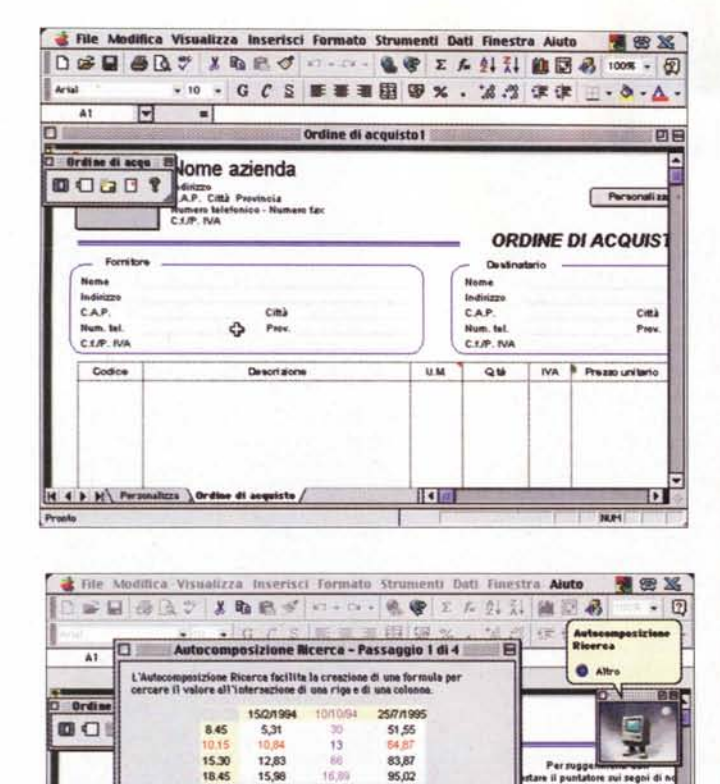

 $\begin{array}{|c|c|c|c|}\hline \textbf{(i)} & \textbf{Anoulli} & \textbf{Invariant & \textbf{In} \\\hline \end{array}$  $\Box$  $the$ liquote IVA 19,0 lizza / Ordine di acquisto /  $\blacksquare$ **b M** Persona braccio, qualche caratteristica notevo-

In quale intervalle effettuare la ricerca, incluse le stichatte di<br>riga e di colonna?

 $5451$ 

le. La novità assoluta è rappresentata, manco a dirlo, dall'Assistant, funzionante allo stesso modo di quello di Wbrd (una curiosità e una domanda a Microsoft; proprio per rendere più originale possibile la versione Mac, l'Assistant ha la forma del Macintosh old style, modello cubo, E allora, perché nei manuali c'è la vignetta di Office per Windows, tanto per intenderci formato graffetta fermafogli?).

Passando a cosette più serie Office 98 offre nuove barre di disegno, con alcune nuove forme predefinite, e nuove routine di correzione automatica delle formule (vengono cioè corretti automaticamente una quindicina di errori tra i più comuni, come chiusura mancata delle parentesi, errori nella gerarchia algebrica degli operatori, autocompletamento di formule, ecc), Sempre a proposto di queste, in Excel 98 è possibile specificare formule utilizzando le etichette o le intestazioni di riga e colonna senza dover assegnare un nome a intervalli di celle specifici. Migliorata molto la "Tavolozza delle formule", elemento dell'ambiente di autocomposizione, che riunisce adesso in un unico strumento l'ambiente di creazione e di modifica. Assolutamente fantastica è la possibilità di individuazione facilitata delle celle dipendenti (l'intervallo di celle dipendenti o corrispondenti a una formula viene contrassegnato con una tinta specifica, unitamente alla cella generatrice, contenente la formula stessa, con, ovviamente, un miglioramento delle possibilità di identificazione dei dati cui si fa riferimento). Numerosi i modelli incorporati, con file di uso più comune come fatture, note spese, ordini di acquisto; cresciuta anche la dimensione delle cartelle stesse che passano dalle 16384 righe (2<sup>14</sup>) alle 65536 (2<sup>10</sup>); tutto sta a vedere chi poi sarà capace di usarle. Finalmente ecco una gestione delle interruzioni di pagina decente,

ii puntatore aui segi

**IFF** 

so telet<br>so fav

*La finestra di lavoro di Excel, con il nuovo look Office97.*

*I*

dopo la modesta prova offerta dalla versione precedente (oggi basta trascinare le interruzioni per risagomare il foglio), Importante anche l'introduzione della formattazione automatica delle celle, presente solo sulla versione Windows, che permette di assegnare formati e colori particolari a celle solo se si verificano particolari condizioni

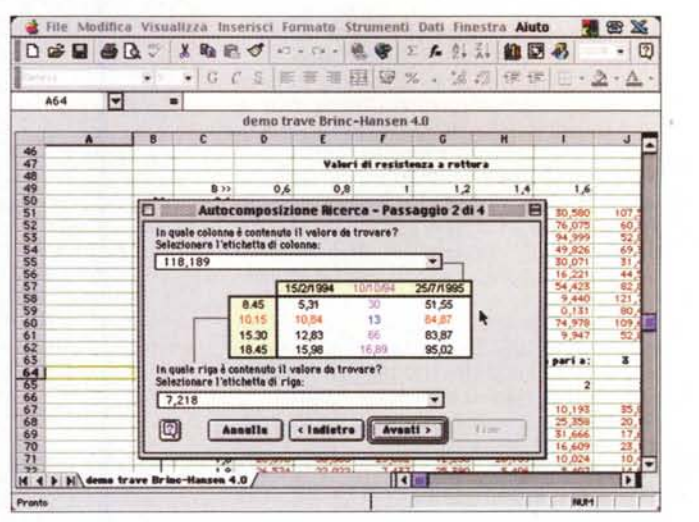

*La tecnica di autocomposizione permette di realizzare strumenti di calcolo complessi risparmiando il lavoro noioso di digitazione di lunghe formule complesse; sullo sfondo un complesso calcolo ingegneristico, fortemente facilitato da questa tecnica.*

(ad esempio superamento di una soglia numerica, confronto con celle attigue, o verificarsi di anomalie). Buona la funzione di unione di celle, che permette di estendere queste su più righe o colonne, e ovviamente, più che buona la possibilità di salvare lavoro in formato HTML. Sempre a proposito di lavoro condiviso, ecco che è oggi possibile consentire immissioni di valori limitati a range particolari, con relativa messaggistica d'errore e avvisi guidati. Le cartelle di lavoro possono essere condivise, in modo che utenti di gruppi di lavoro possano intervenire contemporaneamente sulla stessa cartella (il programma tiene traccia, come con Word, delle modifiche apportate da ciascun utente, modifiche che potranno essere consolidate in un unico documento alla fine del lavoro stesso). E, alle spalle, la grande ombra di Visual Basic, che, in Excel, rappresenta davvero l'eminenza grigia e l'arma segreta per fare il gran salto di qualità della programmazione dei fogli di spreadsheet.

Modificata anche la tecnica adottata dall'autocompositore grafici, oggi più rapido ed efficiente; sono stati anche aggiunti nuovi tipi di grafici (tridimensionali a piramide, cono e cilindro, e un nuovo grafico a bolle che conferiscono un aspetto molto personale ai documenti). Le tabelle pivot hanno ogg una formattazione "stabile", che non

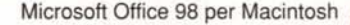

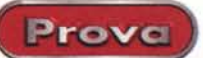

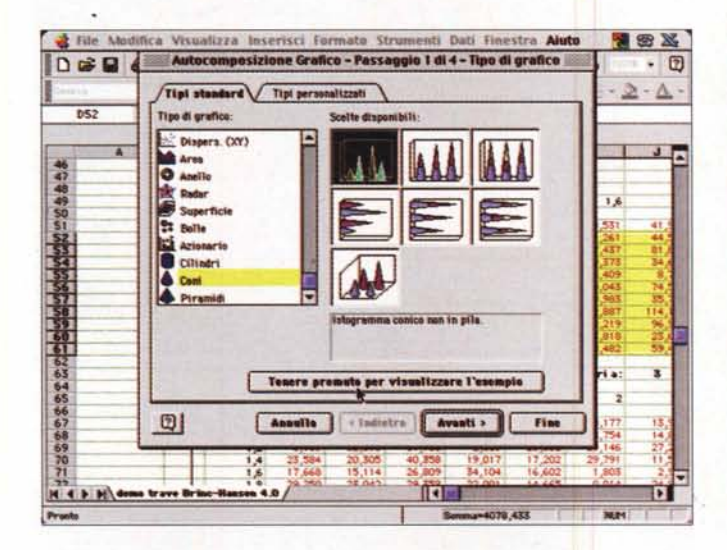

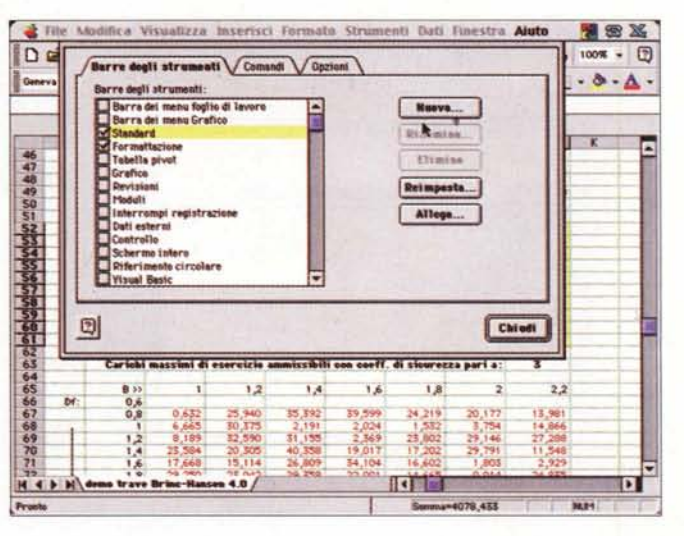

I nuovi strumenti di grafica commerciale, con nuovi tipi di rappresentazione (non si dimentichi che, comunque, tutti gli istogrammi possono essere personalizzati con immagini scelte dall'utente; ma per poterci arrivare è dura, ricorrendo solo all'help e all'Assistant)

Il pannello delle opzioni si presenta molto più ricco di quello della versione precedente, contribuendo a creare un ambiente di lavoro tagliato sulle nostre esigenze (non manca, anche qui,

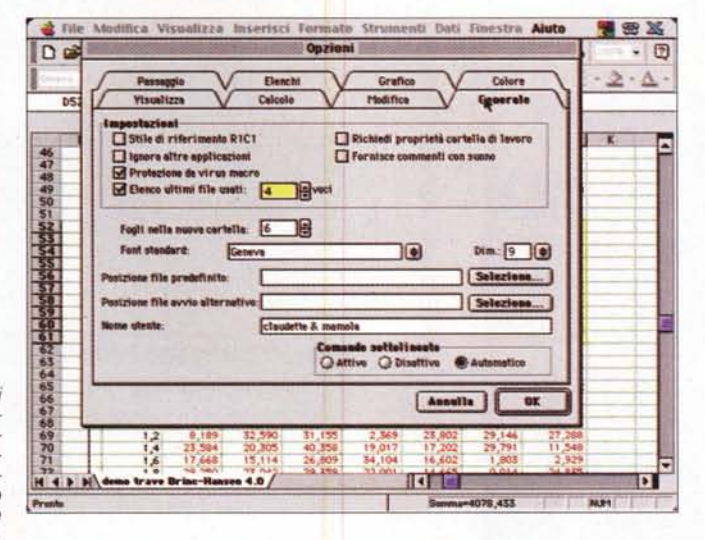

la possibilità di visualizzare comandi e menu nel formato delle precedenti versioni di Excel).

cambia al variare del contenuto delle celle; sempre in queste tabelle, il calcolo di campi o elementi diventa parte della tabella stessa, e può essere utilizzato e programmato per analizzare nuovi dati. Infine è stata aggiunta una nuova, più efficiente tecnica di gestione dei righelli, una manciata di nuovissime funzioni tra finanziarie e statistiche, la possibilità di accedere direttamente al client e-mail, e una miriade di più piccoli raffinamenti che, volta per volta, si presentano inaspettati ai nostri occhi (giusto per raccontarne uno simpatico anche senza alcuna utilità, solo adesso mi sono accorto che il cubotto dell'Assistant, seccato perché non gli sto dando retta da tempo, ha cominciato a dare segni di impazienza trasformandosi come il cubo di Rubik, starnutendo e, finalmente sedendosi a terra e russando alla grande).

### E tre...

Ovviamente non possiamo che parlare di PowerPoint 98, forse la cenerentola dell'ambiente, salvo poi ad apprezzarne le caratteristiche quando ne abbiamo necessità. Difficile migliorare un prodotto già buono come questo ma l'apertura a Web e l'aggiunta di nuove funzioni lo hanno reso ancora più semplice ed accattivante. E così ecco anche qui i nuovi strumenti di disegno, una serie di animazioni personalizzate e di effetti multimediali, il salvataggio in formato HTML e il collegamento, come avanti, al servizio di posta elettronica, l'automazione di operazioni con Visual Basic, le nuove funzioni di ricerca e merging dei file, la possibilità di ricercare file correlati attraverso la finestra di dialogo "Proprietà" del menu file. Se si usa una stampante B/N è possibi-

L'estesa elasticità dell'ambiente è anche dimostrata dai numerosi righelli, alcuni del tutto nuovi, offerti da questa versione.

le visualizzare rapidamente un'anteprima senza colore e, conseguentemente, organizzare stampe più rapide ed efficienti. Le presentazioni, oggi, possono essere corredate di appunti (ad esempio per immagazzinare commenti del pubblico durante una presentazione o per creare, automaticamente, un elenco delle azioni da intraprendere). Tutto il materiale, infine, può essere esportato in Word, per una stampa di materiale di riferimento e consultazione, e il pacchetto è dotato di una serie di modelli e di presentazioni già pronte, che possono essere utilmente usate come guida e canovaccio. Nuove anche alcune transizioni tra le diapositive, molto accattivanti, e anche nuova la possibilità di creare diapositive "nascoste", che potranno essere visualizzate attraverso shortcut solo se strettamente necessarie. Migliorato il dispositivo di sincronizzazione e prova della presentazione, confortato anche dalla eccellente integrazione di effetti multimediali. Nuovo il dispositivo di controllo di situazioni impreviste (come passaggio rapido a diapositive precedenti, resume dal punto di interruzione, chiusura preprogrammata della presentazione) e ben modificato e migliorato l'ambiente di gestione automatica della scansione delle diapositive. oggi ricco di nuove opzioni. Infine, anche qui è possibile adottare grafici provenienti da Excel, continuamente aggiornabili in automatico con la tecnica del Publish-Subscribe, anche se è comunque sempre disponibile il più ridotto ambiente di Microsoft Graph. Ovviamente un ambiente come quello di PowerPoint brilla del suo massimo

Microsoft Office 98 per Macintosh Prova

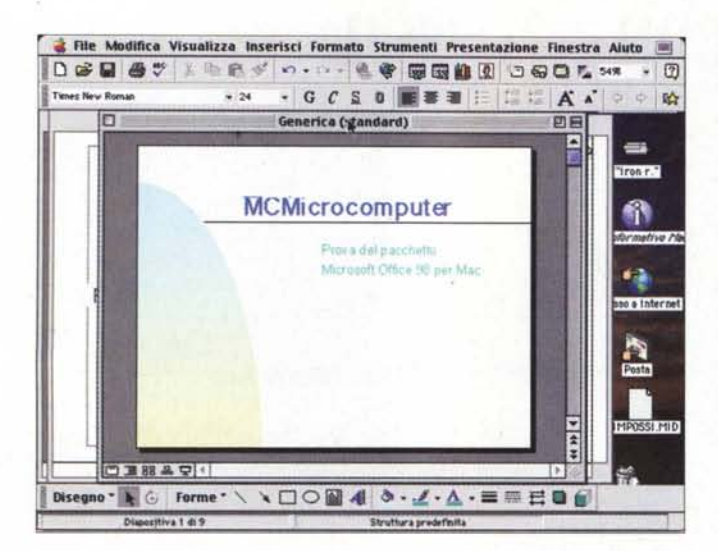

Da sempre Cenerentola del l'ambiente, PowerPoint si presenta profondamente rinnovato, con nuove e interessanti prestazioni, anche in termini di velocità.

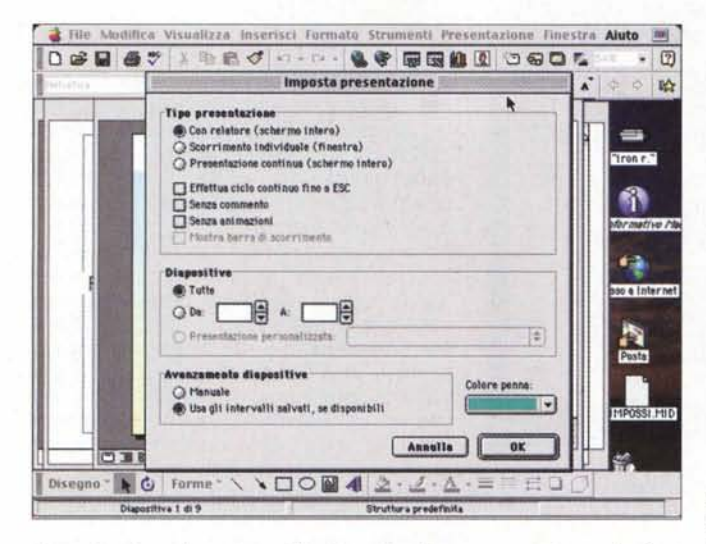

L'organizzazione di gestione delle diapositive di una presentazione; gli effetti di transizione non sono numerosissimi.

splendore quando può essere condiviso su Web; e oggi una presentazione può essere trasferita su WWW con poche modifiche; facendola funzionare in rete come se fosse presente sulla nostra macchina.

## **Conclusioni**

Office 98 è, senza ombra di dubbio, uno dei migliori aggiornamenti mai visti nella lunga vita dell'ambiente generale e dei programmi particolari. Frutto di un gran lavoro da parte della Microsoft, che ha sempre tenuto a precisare che, a differenza della versione precedente, ha stavolta sviluppato un complesso di programmi davvero tagliati

l'esterno, e, cosa che ha davvero piacevolmente stupito, specie facendo il confronto con le versioni precedenti, sorprendentemente veloce. L'Assistant è abbastanza utile e le numerose facility, specie in Word, lo rendono gradevole e amichevole anche a un utente non smaliziato. Difetti? e chi non ne ha! Ad esempio, nonostante la sbandierata originalità, l'ambiente è invece ancora di più simile (fino a divenire in molti casi identico) a quello dell'Office97 per Windows; il bug dell'editor di correzione di Word è davvero fastidioso e, cosa stranissima, la tastiera ha perso dei caratteri nascosti sotto la combinazione Shift-Option (provate, ad esempio; a battere le parentesi quadre) e sacrificati incomprensibilmente per far posto a shortcut da

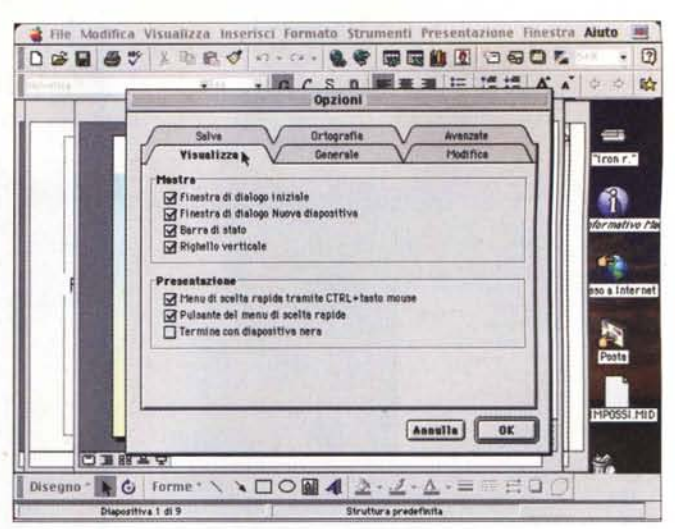

La finestra di setup delle opzioni, ovviamente costruite per servire al meglio l'ambiente: si noti come una presentazione sia chiudibile con una diapositiva nera

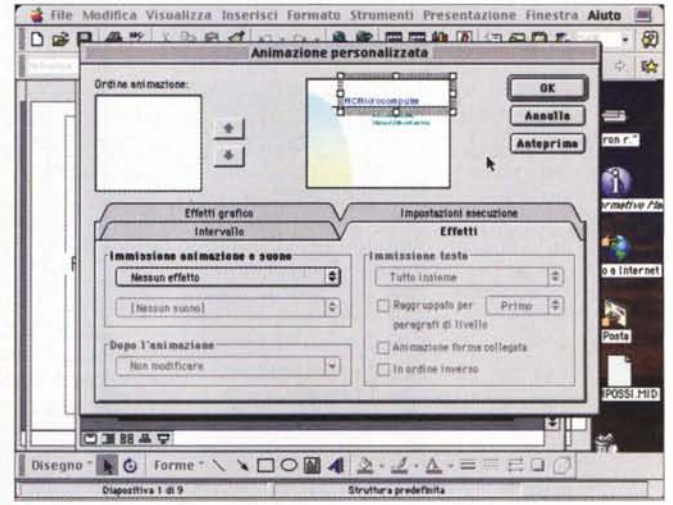

Gestire una animazione è cosa semplice, grazie ai comandi disponibili.Da nota-<br>re che PowerPoint accetta anche filmati QuickTime.

per l'utenza Mac, oggi è stabile, potente, perfettamente integrato all'interno e verso tastiera. Ma si tratta di peccati veniali; quello che invece non è certo facile da mandare giù è la perversa tendenza, già evidenziata nella versione precedente, di abbandonare la manualistica cartacea, sostituita dall'Assistant, e dai wizard di composizione. Questi possono essere anche ammissibili in Power-Point e tollerabili in Word, ma affidare a un supporto così aleatorio l'immenso e complesso ambiente di calcolo di Excel ci pare proprio sbagliato (come si fa a dire a un utente che per la prima volta affronta la tecnica degli scenari, delle tabelle pivot, o del risolutore automatico di equazioni di andarsi a leggere i suggerimenti di Assistant). Fortunatamente c'è molta bibliografia esauriente in giro e consiglio, a chi li ha ancora, di tenersi ben stretti i manuali delle versioni precedenti e il volume "Funzioni e Macro" della versione 4 di Excel; oggi valgono davvero oro, pur non essendo aggiornati ed esaurienti. MR

# Vuoi migliorare la qualità della tua vita? Comincia con Jepssen.

l'inalmente una tecnologia umanizzata, amica dell'uomo e vicina alle sue esigenze di tutti i giorni... Il computer Jepssen, sintesi di una tecnologia unitaria, è lo

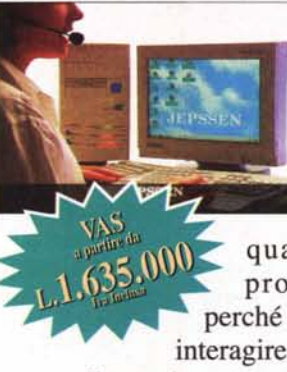

 $stru$ mento ideale perchi desidera migliorare la qualità della

propria vita, perché è capace di interagire totalmente

con il mondo esterno in maniera semplice e naturale, potendo impartire i comandi anche con la voce nelle configurazioni VAS -Vocal Automation System -. Con la versione PC FAMILY, la TV

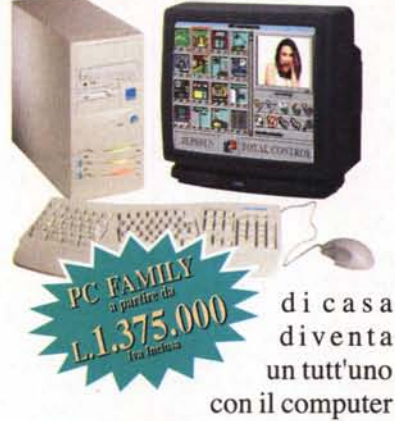

Jepssen, sfruttando le potenzialità dello schermo televisivo, per gio-

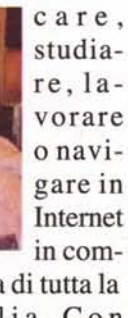

pagnia di tutta la amiglia. Con

### **VIDEO AUDIO PHONE, il**

computer diventa protagonista della comunicazione globale perché si trasforma in un completo sistema di intrattenimento video/audio: nei momenti di relax, con un lettore CD Rom o DVD, si possono ascoltare brani musicali, vedere films o video clips, seguire i programmi TV e consultare le pagine Televideo a distanza col telecomando, acquisire o manipolare immagini fisse o in movimento o visualizzare, contemporaneamen-

te, fino a 4 finestre video separate. Per unuso professionale. abbinando **VIDEO AUDIO PHONE** 

a FAX MODEM **VOICE, TOTAL** 

CONTROL e una o più telecamere CCD, si può realizzare un videotelefono, un videocitofono oppure un sofisticato sistema di videosorveglianza. Grazie a **TOTAL CONTROL** si possono controllare tutte le utenze elettriche e le apparecchiature elettroniche presenti in casa, in ufficio o in azienda per gestirne le funzioni di accensione o spegnimento a distanza con il telecomando o con la voce, anche mediante il telefono, programmandone il funzionamento, se necessario, in maniera temporizzata... SENSOR è lo strumento ideale per medici, strutture ospedaliere, centri sportivi, centri estetici e per tutte le famiglie che SOR PR

desiderano avere sempre sotto controllo il proprio stato di salute: si collega alla porta seriale di un PC o diun notebook per

rilevare la temperatura corporea, la pressione sanguigna, il battito

cardiaco. la vista,  $l'udito,$  $ecc.$ , visualizzando e memorizzan-

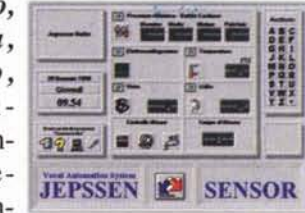

do tutti i dati acquisiti e creando automaticamente le cartelle cliniche per ogni utente o paziente: disponibile nelle versioni SENSOR PRO, SENSOR PRO ECG e **SENSOR FAMILY** è corredato degli appositi software e kit per l'uso.

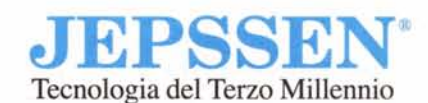

JEPSSEN ITALIA Srl<br>Headquarters: Via Raddusa sn - 94011 AGIRA (Enna)<br>Tel. 0935/960777 pbx - Fax 0935/960780

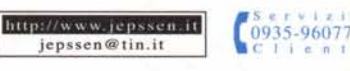

Per ulteriori informazioni contatta il nostro Servizio Clienti per telefono o via Internet, oppure compila ed invia per posta o per fax il coupon allegato.

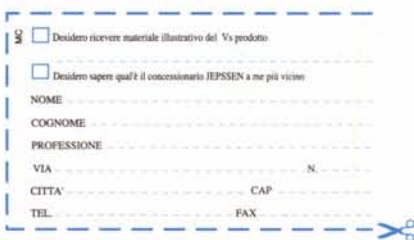